## How To Download Photoshop 2020 For Free LINK

Making sure that you have a cracked version of the software is very important. You can find many pirated versions of software on the Internet. However, these are not completely working versions, because the crack is not functioning properly. You may have to download several crack files to be able to get a working cracked version. Use your web browser to search for the cracked version of the software on the Internet. The first thing to do is to download a crack file. The next step is to install the cracked version of the software. The cracked version will not have any security flaws, and it will be much easier to apply the patch. You can find cracks for Adobe Photoshop on the Internet. Just remember that these are not completely working crack files.

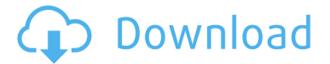

Applications like Photoshop Cs6, are nice options to access the camera and take pictures remotely. If you have a Mac, I'm sure you've heard of "Remote" or "AirServer". However, this is one of the first times that remotely takes pictures from a program on a mobile device. It also means it is just as easy to set up in the iPhone as well. We're big fans of the new AirServer app, which has a number of new features enabled for AirServer 2. I've been using Photoshop since version 1.0, so it's been a while, but with Lightroom nowadays, I'm relying less on Photoshop since I know that I can completely dodge that task. However, I'm quite happy with the new way in which PS now handles layers. When working with an adjustment layer, you can select the layer tool and then include or exclude the layer in a group by pressing shift and clicking on the layer you want to include or exclude. This makes defining and saving an adjustment layer easier and faster. I found this particularly useful in terms of defining a layer mask. For example, I often add shape or text layers to my photos to indicate where the subject is. Then, I define an adjustment layer mask so that I can quickly turn off the layer mask for the layer and create a copy of it before saving. I'm not a big fan of the new color management panel and would have preferred that it would be a launchable plugin as it is for Lightroom, but I'm sure that it will become something of a fairly common utility in Photoshop. Perhaps the easiest thing of which I will miss is how I used to guickly move between Layers, Flatten, and other options in the File menu. It's also interesting how, in the Tools menu, saving to Photoshop CS6 is enhanced with the option to create a new PSD file and the ability to create sprite sheets.

## Download free Adobe Photoshop CC 2019 Version 20Crack 2023

Photoshop is the #1 photo software in the world, used by more than 175 million people around the globe. This is the official site of Adobe Photoshop, the world leader in professional, creative-use, and consumer-use photo editing, image creation, design and video editing software. Join the millions of users who use Photoshop to create amazing images, animations, videos, designs, and more. Download free trial software at www.photoshop.com **What It Does:** Want to add a photo filter to selfies? Or try the artistic look of spreading out the soft hue circle or blurring the graphic to make it look like a

Japanese manga? Using the Type tool that's in Photoshop's Edit menu, you can add a unique font or re-word or re-title your text. Each Photoshop Studio video goes through exercises that are universal for the program, so whether you're a beginner or an experienced user, you can get a lot out of them. Every video is designed to help you gain some new skills and become a better designer. Check out the Adobe Photoshop Studio website to see more details on all of the videos. **What It Does:** Adobe Distiller is a program that can transform photos into video, so you can reuse your photos in video projects. It's portable, so you can easily carry it with you, and exports to a variety of formats. Wherever you take your photos, Distiller can bring them to life in your video projects. There is also a collection of preset effects for your videos, complete with titles, text, and variable angles so you can create a polished version of your videos in minutes. Optionally, the videos can also be output to a DVD. Distiller is available now. Learn more at homedistiller.com . 933d7f57e6

## Download free Adobe Photoshop CC 2019 Version 20With Keygen With Registration Code Windows 10-11 [32|64bit] 2023

For the first time, Photoshop now offers a streamlined interface that's designed to work just like similar programs on Windows and iOS. The most notable change is the much-improved icons that are a far cry from the confusing, vague ones that were used in the previous version. Called "Photoshop CC", it is now available for free and will be supported for up to three years on Windows 10. It has the same features as Photoshop CS6, including editing, animation and motion graphics. Some users will like the new format of the 'Practical Help' area in the dialogs, something that was introduced in Photoshop Elements. Features such as High-Dynamic-Range (HDR) photography and movie creation are added. New themes also come with the new 'Personal' Collections feature. More details regarding the major changes are available on the Adobe website . GIMP is still the preferred picture editor for a lot of users due to the highly customisable features. It was originally developed by one of the founders of the Gimp, a Canadian programmer and graphic artist Hans-Peter "Hans" Maurer. In the Nutshell, Photoshop is a feature-rich photo editing software from Adobe, with built-in, automatic tools designed to edit and polish the most professional-looking images. It's the industry standard. This program plugs directly into your camera with Canon and Nikon lenses or converts them to the file format. On top of that, it comes with powerful features like the AI and non-destructive editing.

how to download photoshop 2021 for free how to download photoshop for windows 10 for free how to download photoshop full version for free how to download photoshop for windows 7 for free how to download photoshop fonts for free how to download adobe photoshop for free youtube how to download photoshop for free on windows how to download photoshop for free on windows 10 how to download latest version of photoshop for free how to download photoshop on pc for free

A Complete Guide to Adobe Photoshop is an in-depth resource for both novices

and experts. Its clear, concise, and friendly tutorials take you step by step through the key tools of Adobe Photoshop. You'll learn how to use the tools, tools, and workflows of the digital darkroom, including Photoshop's latest tools and features. This book is designed to help you create better, more compelling, higher-quality images and design layouts. This is the upgraded version of our bestselling title, now with even more features including more keywords, stronger tutorials, and improved navigation. This book is for beginners to experienced photographers. Primarily a raster program, Photoshop is capable of handling slides, color space conversions, RGB image files, and more. If you need more content, Photoshop also offers a vast Learn toolset. It comprises a series of classes that help Photoshop users get started by converting images from one format to another or creating graphics. Photoshop has a long history of brilliant feature additions to its toolset. The most popular to date are transformations. In contrast to other image-editing programs, Photoshop doesn't set up a grid. Instead, it shows the active object in perspective. So it's easy to place and align objects on the canvas. When it comes to image processing, Photoshop has assembled a solid suite of dedicated filters, layers, tools, and more that span a diverse set of needs. But it's also reasonable to use the prebuilt tools for more common everyday image editing, such as inverting a color image.

Now, for the first time, Photoshop is getting a major update to match the ambitious vision of a new generation of digital artists and photographers. And in the process, some of Photoshop's legendary tools are getting fresh lives from the team at Adobe. This release includes new features such as the ability to work in large, unlimited canvases, impressive AI-powered features for people who create, and the ability to easily fill your canvas with assets from inside Photoshop. An array of new features also make the app more intelligent, enabling an easy collaborative workflow among users, and improving complex processes like applying advanced filters or creating 3D effects. As part of this release, Photoshop is making Makeovers even easier. When you edit any image, you'll see new options to quickly apply Refining Adjustments to reduce distractions like shadows or high saturation and fill blank spots. To speed things even more, this release brings an all-new Quick Selection tool that makes it easier to select parts of your image without having to trace them. Los Angeles: Today, Adobe (Nasdaq:ADBE) is excited to launch two new tools for professionals—Color Match and Fill & Stroke—in APPS > Adobe Proof. These tools take advantage of the powerful new AI technologies in Photoshop and

Photoshop CC to deliver faster, more accurate results. "After years of listening to our customers drive the innovation of the tools they rely on every day, we're excited to bring two new AI-powered tools to Photoshop that give the user a direct experience for real-time corrections," said Joe Kuhns, director, Adobe Sensei AI. "With these tools, experts can achieve results like never before, lessening the time it takes to fix color or create seamless, perfectly aligned fill and strokes."

| https://jemi.so/8taliMlaebu/posts/0MrY5qAWqBBFBZBwzYsk   |
|----------------------------------------------------------|
| https://jemi.so/1granevbotwa/posts/L1T43wUkd6QY3nV3907E  |
| https://jemi.so/metpauKlause/posts/IR3E4wfHdJcnbKO5ipun  |
| https://jemi.so/3tiovectemppa/posts/BEt1q0AEh8TCNMDsGMzG |
| https://jemi.so/metpauKlause/posts/QCTYV616CwvuUdhOnVyx  |
| https://jemi.so/1granevbotwa/posts/3y6icGtkgRYCU5aLkKgl  |
| https://jemi.so/3tiovectemppa/posts/VLCbdMIpJ8Uo2XiH9uD8 |
| https://jemi.so/metpauKlause/posts/fz352Tf8HR9KSrRkTifI  |
| https://jemi.so/8taliMlaebu/posts/XR1xTwnwVkIXjuZGeqbl   |
| https://jemi.so/1granevbotwa/posts/rHPJtp18CzYHFvuN9qvI  |
| https://jemi.so/3tiovectemppa/posts/v6ESB5yF2zvqxx176lNX |
| https://jemi.so/metpauKlause/posts/3myp7Z902sdC2MjVXUJi  |
| https://jemi.so/8taliMlaebu/posts/QeOLdQCVCCuk0bxih9kK   |
|                                                          |

Adobe has announced that with CS6, you will be able to add Live Adjustments, which are similar to adjustment layers, to any image. LiveAdjustment layers are added as a separate layer to the image before you start working on it. You can adjust the opacity and position of Live Adjustment layers as you work on them. These new features are still available only in the CS6 version of Photoshop, and not the Creative Cloud versions like CS5.5, CS5.0 and CS4. With Live Adjustments, you can adjust pixels in an image and ensure that they match the precise content of the rest of the image. LiveAdjustments are useful for correcting a discolouration of your photo. The most popular image editing tool to date, Adobe Photoshop is the gold standard for creative professionals. It was the first and leading light of Adobe's entire software portfolio. It is widely used for photo retouching, image composition, graphics compositions, color correction, image measurement and other professional image processing tasks. Both the latest versions of Photoshop and CS6 are packed with new features, and there are multiple ways to use some of them. The list of new features includes the ability to find any color in the image, adjust the area of view for a photo, view the text in an image, control the color of images in Adjustment Layers, easily find the proportional measurement, and more. The

Photoshop team also offers new features for designers and photographers, including an update to the selection tool, improvements to importing and exporting workflows, and a new logo (.jpg) format.

https://acaciasports.com/wp-content/uploads/2022/12/saidyesi.pdf https://utrava.com/wp-content/uploads/2022/12/zacemm.pdf https://newsafrica.world/2022/12/photoshop-2020-version-21-download-keygen-full-version-with-lice nse-key-mac-win-final-version-2023/ https://jasoalmobiliario.com/wp-content/uploads/2022/12/Adobe-Photoshop-2021-Version-2201-Licen se-Keygen-For-Mac-and-Windows-x3264-2022.pdf https://www.oligoflowersbeauty.it/adobe-photoshop-2022-version-23-1-with-full-keygen-with-licencekey-win-mac-2022/ https://www.bountyla.com/adobe-photoshop-2021-version-22-4-2-download-hacked-with-registrationcode-win-mac-3264bit-latest-release-2023/ https://happybirthday2me.com/wp-content/uploads/2022/12/benefot.pdf https://serkit.ru/wp-content/uploads/2022/12/kaicayl.pdf https://lights-crystal.com/photoshop-latest-version-free-download-for-windows-7-32-bit-top/ https://ufostorekh.com/wp-content/uploads/2022/12/How-To-Download-Photoshop-On-Ipad-BEST.pdf

With this Photoshop tutorial, you will learn how to edit, convert, and delete files. In this Photoshop tutorial, we will also show you how to adjust brightness levels, create and add layers, resize images, make text effects, and do page layout and wireframing. If you want to learn the basic and advanced features of Photoshop, this Photoshop course will teach you how. The newest version of Photoshop features an expanded set of resizing tools, including the ability to resize individual pixels as well as the width and height of the canvas. Elements users now enjoy the same selection brush tools that have made shape tools famous. The feature includes a range of new drawing tools, including a compass and a line-style pen. The app's selection tools now offer a new selection-isolation feature that creates a separate selection layer by creating a semi-transparent mask. A variety of new color adjustment tools have been added, including adjustment sliders, light and dark tone adjustment levels, a chroma-key filter, and nondestructive red eye removal. A new user interface makes it easier to monitor your brush settings. One of the most powerful features of Photoshop is layers. Each layer exists as a stack of flattened pixels. It's similar to the way a sheet of paper is made up of many individual pages. You can see the bottom sheet of paper, the individual pages, and the top sheet. Adobe Photoshop is an image editing software that is used by hundreds of millions of people worldwide. It is a powerful tool that includes the most advanced techniques and tools for digital photographers, graphic designers and web designers.